## **Samsung Contour User Manual**

Getting the books **Samsung Contour User Manual** now is not type of inspiring means. You could not abandoned going with books increase or library or borrowing from your contacts to edit them. This is an enormously simple means to specifically acquire guide by on-line. This online broadcast Samsung Contour User Manual can be one of the options to accompany you once having extra time.

It will not waste your time. undertake me, the e-book will definitely appearance you extra thing to read. Just invest tiny become old to admittance this on-line revelation **Samsung Contour User Manual** as skillfully as evaluation them wherever you are now.

**SAMSUNG GALAXY S21 5G Ultra User Guide** George Thomas 2021-02-06 Contained in this guide is a well written manual that will help you

*Downloaded from* Master the New Galaxy S21 Series like a Pro.Introducing the Galaxy S21, S21 Plus and S21 Ultra 5G. These excellent phones are designed with a unique contour-cut beautiful camera

to create a wonderful revolution in photography - that enables you to capture cinematic 8K video as well as snap epic, all in one go. With the newest development, that has to do with Galaxy's fastest chip ever, strongest and toughest glass, 5G and all-day long battery.Samsung Galaxy has introduced a bold new camera design in a nice and attractive category of its own, that interest all users and lovers of Samsung. It's an ultra-sized with a contour-cut camera that impeccably houses the newest cutting-edge lenses.8K Video is another great improvement in this series, which makes it the highest resolution video any smartphone can ever have. It therefore means that, it's four times as many pixels as 4K. Record in 8K 24fps and get the unique crisp footage that looks and feels

*Downloaded from* extremely better than the cinema, thereafter, upload and have a nice watch right on YouTube. With 8K Video you can Snap, and pull epic highresolution photos directly from 8K video and have a beautiful experience.S Pen is another mindblowing feature that has never happened, in the history of S Series, its compatibility means that you can maneuver and fine-tune whenever you're engaged in editing your videos down to the very last frame, your finger just can't get to or touch.Scroll up Click on the Buy Now to get your Guide now! **The Car Hacker's Handbook** Craig Smith 2016-03-01 Modern cars are more computerized than ever. Infotainment and navigation systems, Wi-Fi, automatic software updates, and other innovations aim to make driving more

convenient. But vehicle technologies haven't kept pace with today's more hostile security environment, leaving millions vulnerable to attack. The Car Hacker's Handbook will give you a deeper understanding of the computer systems and embedded software in modern vehicles. It begins by examining vulnerabilities and providing detailed explanations of communications over the CAN bus and between devices and systems. Then, once you have an understanding of a vehicle's communication network, you'll learn how to intercept data and perform specific hacks to track vehicles, unlock doors, glitch engines, flood communication, and more. With a focus on low-cost, open source hacking tools such as Metasploit, Wireshark, Kayak, canutils, and ChipWhisperer, The Car

*Downloaded from [mail.notepadcalculator.com](https://mail.notepadcalculator.com) on October* Hacker's Handbook will show you how to: –Build an accurate threat model for your vehicle –Reverse engineer the CAN bus to fake engine signals –Exploit vulnerabilities in diagnostic and data-logging systems –Hack the ECU and other firmware and embedded systems –Feed exploits through infotainment and vehicle-tovehicle communication systems –Override factory settings with performance-tuning techniques –Build physical and virtual test benches to try out exploits safely If you're curious about automotive security and have the urge to hack a two-ton computer, make The Car Hacker's Handbook your first stop. **Runner's World** 2001 **Asiamac Journal** 1993 **PC Mag** 1993-03-16 PCMag.com is a leading authority on technology,

delivering Labs-based, independent reviews of the latest products and services. Our expert industry analysis and practical solutions help you make better buying decisions and get more from technology.

Bioengineering and Biomedical Signal and Image Processing Ignacio Rojas 2021-10-08 This book constitutes the refereed proceedings of the First International Conference on Bioengineering and Biomedical Signal and Image Processing, BIOMESIP 2021, held in Meloneras, Gran Canaria, Spain, in July 2021. The 41 full and 5 short papers were carefully reviewed and selected from 121 submissions. The papers are grouped in topical issues on biomedical applications in molecular, structural, and functional imaging; biomedical computing; biomedical

*Downloaded from* signal measurement, acquisition and processing; computerized medical imaging and graphics; disease control and diagnosis; neuroimaging; pattern recognition and machine learning for biosignal data; personalized medicine; and COVID-19. *Official Gazette of the United States Patent and Trademark Office* United States. Patent and Trademark Office 1993-07 *Handbook of Signal Processing Systems* Shuvra S. Bhattacharyya 2013-06-20 Handbook of Signal Processing Systems is organized in three parts. The first part motivates representative applications that drive and apply state-of-the art methods for design and implementation of signal processing systems; the second part discusses architectures for implementing these applications; the

third part focuses on compilers and simulation tools, describes models of computation and their associated design tools and methodologies. This handbook is an essential tool for professionals in many fields and researchers of all levels.

*Computer Age Statistical Inference* Bradley Efron 2016-07-20 Take an exhilarating journey through the modern revolution in statistics with two of the ringleaders.

**Samsung Galaxy S21, S21 Plus and S21 Ultra User Guide** Elijah Richard 2021-01-15 Contained in this user guide is a well written exhaustive user manual designed to teach all users how to use the new Samsung Galaxy S21, S21 Plus and S21 Ultra phone, with all it's newly added exciting features revealed. National Electrical Code National

*Downloaded from* Fire Protection Association 2010 Safe, efficient, code-compliant electrical installations are made simple with the latest publication of this widely popular resource. Like its highly successful previous editions, the National Electrical Code 2011 spiral bound version combines solid, thorough, researchbased content with the tools you need to build an in-depth understanding of the most important topics. New to the 2011 edition are articles including first-time Article 399 on Outdoor, Overhead Conductors with over 600 volts, first-time Article 694 on Small Wind Electric Systems, firsttime Article 840 on Premises Powered Broadband Communications Systems, and more. This spiralbound version allows users to open the code to a certain page and easily keep the book open

```
mail.notepadcalculator.com on October
         7, 2022 by guest
```
while referencing that page. The National Electrical Code is adopted in all 50 states, and is an essential reference for those in or entering careers in electrical design, installation, inspection, and safety. *Official Gazette of the United States Patent and Trademark Office* 2004 Samsung Galaxy S21, S21 Plus and S21 Ultra Unique User Manual Peculiar Peters 2021-04-20 Launching the Galaxy S21, S21 Plus, and S21 Ultra 5G. These excellent phones use a unique contour-cut exquisite camera design, bringing an incredible revolution to the photography worldenabling you to capture 8K movies and epics at once. With the latest developments, this has to do with the fastest chip ever, the most robust glass, 5G, and all-weather batteries in Galaxy's history.Samsung Galaxy

*Downloaded from* launched a bold new camera design, belonging to its own beautiful and attractive category, which aroused the interest of all Samsung users and enthusiasts. The oversized contourcut camera perfectly accommodates the latest cutting-edge lenses.8K Video is another significant improvement in the series, making it the highest resolution video that any smartphone can have. Therefore, this means that it is four times 4K. After recording at 8K 24fps and get a uniquely clear picture, its look and feel are much better than the subsequent movies, and you can upload and watch beautiful videos on YouTube. With the help of 8K video, you can directly capture and extract epic highresolution photos from 8K video and get a wonderful experience.The S Pen is another amazing feature that has

never been seen in the history of the S series. Its compatibility means that you can edit the video anytime and anywhere until the last frame, and you can operate and fine-tune it which cannot be touched by your finger!CLICK ON THE BUY BUTTON TO GET YOUR COPY!

**Convexity** Barry Simon 2011-05-19 Convexity is important in theoretical aspects of mathematics and also for economists and physicists. In this monograph the author provides a comprehensive insight into convex sets and functions including the infinite-dimensional case and emphasizing the analytic point of view. Chapter one introduces the reader to the basic definitions and ideas that play central roles throughout the book. The rest of the book is divided into four parts:

*Downloaded from* convexity and topology on infinitedimensional spaces; Loewner's theorem; extreme points of convex sets and related issues, including the Krein–Milman theorem and Choquet theory; and a discussion of convexity and inequalities. The connections between disparate topics are clearly explained, giving the reader a thorough understanding of how convexity is useful as an analytic tool. A final chapter overviews the subject's history and explores further some of the themes mentioned earlier. This is an excellent resource for anyone interested in this central topic. **CT of the Heart** U. Joseph Schoepf 2019-04-01 This book is a comprehensive and richly-illustrated guide to cardiac CT, its current state, applications, and future

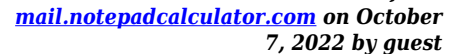

directions. While the first edition of this text focused on what was then a novel instrument looking for application, this edition comes at a time where a wealth of guidelinedriven, robust, and beneficial clinical applications have evolved that are enabled by an enormous and ever growing field of technology. Accordingly, the focus of the text has shifted from a technology-centric to a more patient-centric appraisal. While the specifications and capabilities of the CT system itself remain front and center as the basis for diagnostic success, much of the benefit derived from cardiac CT today comes from avant-garde technologies enabling enhanced visualization, quantitative imaging, and functional assessment, along with exciting deep learning, and artificial intelligence

*Downloaded from* applications. Cardiac CT is no longer a mere tool for non-invasive coronary artery stenosis detection in the chest pain diagnostic algorithms; cardiac CT has proven its value for uses as diverse as personalized cardiovascular risk stratification, prediction, and management, diagnosing lesion-specific ischemia, guiding minimally invasive structural heart disease therapy, and planning cardiovascular surgery, among many others. This second edition is an authoritative guide and reference for both novices and experts in the medical imaging sciences who have an interest in cardiac CT. **MANUFACTURING PROCESSES 4-5. (PRODUCT ID 23994334).** LAMNGEUN. VIRASAK 2019 **Reflow Soldering Processes** Ning-Cheng Lee 2002-01-11 Focused on technological innovations in the

*[mail.notepadcalculator.com](https://mail.notepadcalculator.com) on October 7, 2022 by guest*

field of electronics packaging and production, this book elucidates the changes in reflow soldering processes, its impact on defect mechanisms, and, accordingly, the troubleshooting techniques during these processes in a variety of board types. Geared toward electronics manufacturing process engineers, design engineers, as well as students in process engineering classes, Reflow Soldering Processes and Troubleshooting will be a strong contender in the continuing skill development market for manufacturing personnel. Written using a very practical, hands-on approach, Reflow Soldering Processes and Troubleshooting provides the means for engineers to increase their understanding of the principles of soldering, flux, and solder paste

*Downloaded from* technology. The author facilitates learning about other essential topics, such as area array packages- including BGA, CSP, and FC designs, bumping technique, assembly, and rework process,--and provides an increased understanding of the reliability failure modes of soldered SMT components. With cost effectiveness foremost in mind, this book is designed to troubleshoot errors or problems before boards go into the manufacturing process, saving time and money on the front end. The author's vast expertise and knowledge ensure that coverage of topics is expertly researched, written, and organized to best meet the needs of manufacturing process engineers, students, practitioners, and anyone with a desire to learn more about reflow soldering

```
mail.notepadcalculator.com on October
         7, 2022 by guest
```
processes. Comprehensive and indispensable, this book will prove a perfect training and reference tool that readers will find invaluable. Provides engineers the cutting-edge technology in a rapidly changing field Offers in-depth coverage of the principles of soldering, flux, solder paste technology, area array packages--including BGA, CSP, and FC designs, bumping technique, assembly, and the rework process **Behind Bars** Elaine Gould 2016-08-17 Behind Bars is the indispensable reference book for composers, arrangers, teachers and students of composition, editors, and music processors. In the most thorough and painstakingly researched book to be published since the 1980s, specialist music editor Elaine Gould provides a comprehensive grounding in notational

*Downloaded from* principles. This full eBook version is in fixed-layout format to ensure layout and image quality is consistent with the original hardback edition. Behind Bars covers everything from basic rules, conventions and themes to complex instrumental techniques, empowering the reader to prepare music with total clarity and precision. With the advent of computer technology, it has never been more important for musicians to have ready access to principles of best practice in this dynamic field, and this book will support the endeavours of software users and devotees of hand-copying alike. The author's understanding of, and passion for, her subject has resulted in a book that is not only practical but also compellingly readable. This seminal and allencompassing guide encourages new standards of excellence and accuracy and, at 704 pages, it is supported by 1,500 music examples of published scores from Bach to Xenakis. This is the full eBook version of the original hardback edition. Research Handbook on Patent Law and Theory Toshiko Takenaka 2019 This significantly updated second edition of the Research Handbook on Patent Law provides comprehensive coverage of new research for patent protection in three major jurisdictions: the United States, Europe and Japan. **The Hardware Startup** Renee DiResta 2015-05-20 Thanks to the decreasing cost of prototyping, it's more feasible for professional makers and first-time entrepreneurs to launch a hardware startup. But exactly how do you go about it? This book provides

*Downloaded from* the roadmap and best practices you need for turning a product idea into a full-fledged business. Written by three experts from the field, The Hardware Startup takes you from idea validation to launch, complete with practical strategies for funding, market research, branding, prototyping, manufacturing, and distribution. Two dozen case studies of real-world startups illustrate possible successes and failures at every stage of the process. Validate your idea by learning the needs of potential users Develop branding, marketing, and sales strategies early on Form relationships with the right investment partners Prototype early and often to ensure you're on the right path Understand processes and pitfalls of manufacturing at scale Jumpstart your business with the help

of an accelerator Learn strategies for pricing, marketing, and distribution Be aware of the legal issues your new company may face *Simulating Humans* Norman I. Badler 1993-09-02 The area of simulated human figures is an active research area in computer graphics, and Norman Badler's group at the University of Pennsylvania is one of the leaders in the field. This book summarizes the state of the art in simulating human figures, discusses many of the interesting application areas, and makes some assumptions and predictions about where the field is going.

*Programming Sudoku* Wei-Meng Lee 2006-11-22 Sudoku is amazingly popular This is a beginning programmer's guide with a gaming slant. It mixes learning and fun It teaches the reader how to build a fun, complex, and addictive puzzle game

*Downloaded from* **Artificial Intelligence Research and Development** J. Sabater-Mir 2019-10-02 Artificial intelligence has now become an indispensible tool at the centre of problem-solving in a huge range of digital technologies, and remains one of the most vibrant topics for discussion and research. This book presents a compilation of the articles presented at the 22nd (2019) edition of the International Conference of the Catalan Association for Artificial Intelligence (CCIA), held in Mallorca, Spain, from 23 – 25 October 2019. This annual conference is an international event that serves as a meeting point for researchers into artificial intelligence based in the area of the Catalan speaking

territories and for researchers from around the world. The book is divided into 8 sections. The first contains summaries of the 3 invited talks presented at the conference: 'New methods for fusing information and the computational brain', by Javier Fernandez; 'From correlation to imagination: Deep generative models for artificial intelligence' by Joan Serrà; and 'Explainable AI' by Anna Monreale. The remaining 7 sections contain 47 papers covering ethics and E-governance; machine learning; constraints and SAT, optimization and fuzzy; data science, recommender systems and decision support systems; agent-based and multi-agent systems; computer vision; and sentiment analysis and text analysis. The book provides an overview of the latest developments in the field, and as

*Downloaded from* such will be of interest to all those whose work involves the study and application of artificial intelligence. *Commerce Business Daily* 1998-05 **This Is Not an Atlas** kollektiv orangotango+ 2018-11-30 This Is Not an Atlas gathers more than 40 counter-cartographies from all over the world. This collection shows how maps are created and transformed as a part of political struggle, for critical research or in art and education: from indigenous territories in the Amazon to the anti-eviction movement in San Francisco; from defending commons in Mexico to mapping refugee camps with balloons in Lebanon; from slums in Nairobi to squats in Berlin; from supporting communities in the Philippines to reporting sexual

harassment in Cairo. This Is Not an Atlas seeks to inspire, to document the underrepresented, and to be a useful companion when becoming a counter-cartographer yourself. **Whistle Use and Whistle Sharing by Allied Male Bottlenose Dolphins, Tursiops Truncatus** Stephanie Lynn Watwood 2003 (Cont.) Therefore, whistles may initiate reunions between partners. This thesis demonstrates that free-ranging male dolphins use signature whistles in the same way as females and captive dolphins.

*Samsung Galaxy S21 Series User Guide* Daniel Brent C 2021-01-25 ★ The Ultimate User Guide to Samsung Galaxy S21 Series  $\star$  Designed with a unique contour-cut camera to create a revolution in photography - letting you capture cinematic 8K video and

*Downloaded from* snap epic stills, all in one go. And with Galaxy's fastest chip, strongest glass, 5G, and an all-day battery, the Samsung Galaxy S21 device easily lives up to its name. The Samsung Galaxy S21 device is one that is packed with hundreds of exciting features and applications. Not all of these features are displayed at once, as some of them are hidden and waiting to be found out by the meticulous ones! If you have just bought the new Samsung S21, S21 Plus or the S21 Ultra model, inside this reference guide, you will find detailed step-by-step instructions to help you master and operate your new device and explore all the upgraded features in the new software. This book is a detailed, in-depth guide that will help you to maximize your Samsung Galaxy S21 Series. It

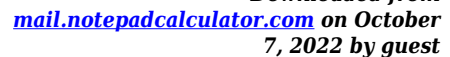

contains actionable tips and specific step-by-step instructions that are well organized and easy to read. Here is an overview of what you would find in this book: How to Set up the Samsung Galaxy S21 Latest Features and Updates Power On/ Off Your Device How to Transfer Data Wirelessly from Older Samsung Phone to New Samsung S21 How to Set Up Biometric Security Auto- Restart Your Device Transfer Files Instantly with Quick Share Maximize Battery Life of your Phone Customize the Home Screen and Lock Screen Ho Set Up Basic Screen Lock How to Customize Home Screen How to Manage Your Apps How to Create Folders How to Use Bixby Quick Commands Cool tips and tricks And lots more! Are you ready to start enjoying your new Samsung Galaxy S21, S21 Plus, and S21 Ultra? Then let's

*Downloaded from* get started! Scroll up and click BUY NOW to get this book now. **CEN Review Book and Study Guide** Ascencia 2020-08-12 *3D TCAD Simulation for CMOS Nanoeletronic Devices* Yung-Chun Wu 2017-06-19 This book demonstrates how to use the Synopsys Sentaurus TCAD 2014 version for the design and simulation of 3D CMOS (complementary metal–oxide–semiconductor) semiconductor nanoelectronic devices, while also providing selected source codes (Technology Computer-Aided Design, TCAD). Instead of the builtin examples of Sentaurus TCAD 2014, the practical cases presented here, based on years of teaching and research experience, are used to interpret and analyze simulation results of the physical and electrical properties of designed 3D

CMOSFET (metal–oxide–semiconductor field-effect transistor) nanoelectronic devices. The book also addresses in detail the fundamental theory of advanced semiconductor device design for the further simulation and analysis of electric and physical properties of semiconductor devices. The design and simulation technologies for nanosemiconductor devices explored here are more practical in nature and representative of the semiconductor industry, and as such can promote the development of pioneering semiconductor devices, semiconductor device physics, and more practicallyoriented approaches to teaching and learning semiconductor engineering. The book can be used for graduate and senior undergraduate students alike, while also offering a reference guide for engineers and experts in the semiconductor industry. Readers are expected to have some preliminary knowledge of the field.

**The Travancore State Manual** V. Nagam Aiya 1999

*Downloaded from* Advances in Microfluidics Technology for Diagnostics and Detection David Kinahan 2021-09-06 Microfluidics and lab-on-a-chip have, in recent years, come to the forefront in diagnostics and detection. At point-of-care, in the emergency room, and at the hospital bed or GP clinic, lab-on-achip offers the potential to rapidly detect time-critical and lifethreatening diseases such as sepsis and bacterial meningitis. Furthermore, portable and userfriendly diagnostic platforms can enable disease diagnostics and detection in resource-poor settings

```
mail.notepadcalculator.com on October
         7, 2022 by guest
```
where centralised laboratory facilities may not be available. At point-of-use, microfluidics and labon-chip can be applied in the field to rapidly identify plant pathogens, thus reducing the need for damaging broad spectrum pesticides while also reducing food losses. Microfluidics can also be applied to the continuous monitoring of water quality and can support policy-makers and protection agencies in protecting the environment. Perhaps most excitingly, microfluidics also offers the potential to enable entirely new diagnostic tests that cannot be implemented using conventional laboratory tools. Examples of microfluidics at the frontier of new medical diagnostic tests include early detection of cancers through circulating tumour cells (CTCs) and

*Downloaded from* highly sensitive genetic tests using droplet-based digital PCR. This Special Issue on "Advances in Microfluidics Technology for Diagnostics and Detection" aims to gather outstanding research and to carry out comprehensive coverage of all aspects related to microfluidics in diagnostics and detection. **Samsung Galaxy S21, S21 Plus and S21 Ultra User Manual** Jones O Godwin 2021-01-16 Introducing the Galaxy S21, S21 Plus and S21 Ultra 5G. These excellent phones are designed with a unique contour-cut beautiful camera to create a wonderful revolution in photography - that enables you to capture cinematic 8K video as well as snap epic, all in one go. With the newest development, that has to do with Galaxy's fastest chip ever, strongest and toughest glass, 5G and

all-day long battery.Samsung Galaxy has introduced a bold new camera design in a nice and attractive category of its own, that interest all users and lovers of Samsung. It's an ultra-sized with a contour-cut camera that impeccably houses the newest cutting-edge lenses. 8K Video is another great improvement in this series, which makes it the highest resolution video any smartphone can ever have. It therefore means that, it's four times as many pixels as 4K. Record in 8K 24fps and get the unique crisp footage that looks and feels extremely better than the cinema, thereafter, upload and have a nice watch right on YouTube. With 8K Video you can Snap, and pull epic highresolution photos directly from 8K video and have a beautiful experience.S Pen is another mind-

*Downloaded from [mail.notepadcalculator.com](https://mail.notepadcalculator.com) on October* blowing feature that has never happened, in the history of S Series, its compatibility means that you can maneuver and fine-tune whenever you're engaged in editing your videos down to the very last frame, your finger just can't get to or touch.DON'T DELAY, CLICK ON THE BUY BUTTON NOW AND GET YOUR COPY! **Wärtsilä Encyclopedia of Ship Technology** 2015 Security 2002 **Big Data and Global Trade Law** Mira Burri 2021-07-29 An exploration of the current state of global trade law in the era of Big Data and AI. This title is also available as Open Access on Cambridge Core. **Machine Design** 1995 *Practical Guide to Machine Vision Software* Kye-Si Kwon 2015-04-20 For both students and engineers in R&D,

this book explains machine vision in a concise, hands-on way, using the Vision Development Module of the LabView software by National Instruments. Following a short introduction to the basics of machine vision and the technical procedures of image acquisition, the book goes on to guide readers in the use of the various software functions of LabView's machine vision module. It covers typical machine vision tasks, including particle analysis, edge detection, pattern and shape matching, dimension measurements as well as optical character recognition, enabling readers to quickly and efficiently use these functions for their own machine vision applications. A discussion of the concepts involved in programming the Vision Development Module rounds

off the book, while example problems and exercises are included for training purposes as well as to further explain the concept of machine vision. With its step-by-step guide and clear structure, this is an essential reference for beginners and experienced researchers alike. **Pressure Vessel Design Manual** Dennis R. Moss 2012-12-31 Pressure vessels are closed containers designed to hold gases or liquids at a pressure substantially different from the ambient pressure. They have a variety of applications in industry, including in oil refineries, nuclear reactors, vehicle airbrake reservoirs, and more. The pressure differential with such vessels is dangerous, and due to the risk of accident and fatality around their use, the design, manufacture,

operation and inspection of pressure vessels is regulated by engineering authorities and guided by legal codes and standards. Pressure Vessel Design Manual is a solutions-focused guide to the many problems and technical challenges involved in the design of pressure vessels to match stringent standards and codes. It brings together otherwise scattered information and explanations into one easy-to-use resource to minimize research and take readers from problem to solution in the most direct manner possible. Covers almost all problems that a working pressure vessel designer can expect to face, with 50+ step-by-step design procedures including a wealth of equations, explanations and data Internationally recognized, widely referenced and trusted, with 20+

*Downloaded from* years of use in over 30 countries making it an accepted industry standard guide Now revised with upto-date ASME, ASCE and API regulatory code information, and dual unit coverage for increased ease of international use **Diabetes Technology** Boris Draznin 2019-06-17 We live in a century of technological revolution and the birth of artificial intelligence. Like every other sphere of our life, diabetes-related technology is moving forward with lightning speed. New and improved insulin administration devices, increased capacity for monitoring one's blood glucose levels, and the ability to communicate directly with the device supplying insulin as well as with the patient and his/her healthcare provider have changed diabetes

therapy forever. The problem is that diabetes-related technology is moving ahead much faster than physicians and other healthcare professionals can incorporate these advances into our practices. Diabetes Technology will consist of three parts: Part I addresses the clinical science of diabetes pumps, continuous glucose monitoring and communication technology with numerous practical aspects. Part III offers personal stories of healthcare providers who treat their own diabetes with modern diabetes technology. In particular, they will address how and why they decided to use this technology and the positive and negative aspects of their decision.

**Digital Video For Dummies** Keith Underdahl 2006-05-15 So you have a camcorder and visions of being the

*Downloaded from* movie making gear, including audionext Spielberg. But how do you progress from shooting so-so footage to showing your own finished movie? Digital Video For Dummies, 4th Edition gives you the know-how and the show-how! Find out how to shoot and edit great movies, using iMovie, Windows Movie Maker, or Adobe Premiere Elements to add the finishing touches like special effects and your own soundtrack. With the latest information and lots of illustrations and screen shots, this friendly guide walks you through: Getting your computer ready to work with digital video (complete with information about FireWire) Choosing a camcorder, including features to look for and features that are useless Digitizing old VHS videotapes to preserve memories Purchasing other

and lighting equipment Shooting better video, with tips on lighting, panning, using the zoom, and recording better audio Creating your own sound effects such as footsteps, bones breaking, fire, thunder, insects buzzing, and more Capturing digital video using iMovie, Windows Movie Marker, or Premiere Elements Editing, including understanding timecode, organizing and previewing clips, and assembling clips in Storyboard and Timeline Adding transitions, titles, and special effects Importing and integrating video from phones and digital cameras Using audio rubberbands in iMovie, Premiere Elements, and other editing programs Adding narration, importing and working with CD audio, and adding a music soundtrack Keith Underdahl has extensive professional video

*Downloaded from* camera, action" and producing yourproduction experience developing kiosk and marketing videos for Ages Software. Realizing that you'll want to polish and premiere your movie, he includes information on: More advanced video editing, including animating video clips, improving light and color, compositing video (bluescreen or greenscreen), and more 13 categories of video effects, ranging from blur and sharpen to transform Working with still photos and graphics Sharing your video online using QuickTime (/QT), RealMedia (.RM), or Windows Media Video (.WMV) Making tapes or burning DVDs in 9 steps With a handy cheat sheet of keyboard shortcuts, a chart comparing 10 video editing programs, a glossary, and more, with this guide you'll soon be saying "Lights,

own movie attraction.